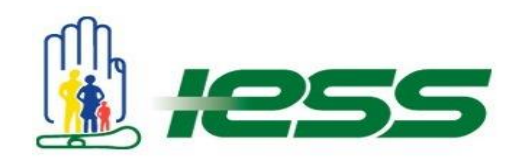

# **INSTRUCTIVO PARA LA EJECUCIÓN DE LA**

## **RENDICIÓN DE CUENTAS 2015 DE LAS UNIDADES MÉDICAS**

#### **Antecedente**

Con la finalidad de dar cumplimiento al derecho ciudadano dispuesto en el Artículo 88 de la Ley Orgánica de Participación Ciudadana que establece la realización del "Proceso de Rendición de Cuentas", el Instituto Ecuatoriano de Seguridad Social (IESS), a través de la Presidencia del Consejo del IESS y de la Dirección General establecieron los lineamientos a seguir por parte de las Unidades Médicas.

El Decreto Ejecutivo 647 del 24 de marzo de 2015 estableció que *"…se prescindirá de la organización de eventos destinados al fin exclusivo de rendición de cuentas…",* por esta razón todas las dependencias del IESS, que tienen obligación de rendir cuentas a la ciudadanía lo realizarán mediante una presentación realizada en la herramienta PowerPoint, consensuado con el Consejo de Participación Ciudadana y Control Social como un mecanismo válido para rendir cuentas a la ciudadanía, misma que será proyectada en los respectivos info-channels de las dependencias entre el 29 de febrero y el 4 de marzo del presente año.

## **Invitación**

Se debe realizar una invitación pública, para que la ciudadanía pueda visualizar la presentación en sus respectivos info-channels, vía redes sociales, página web y otros medios que cada Unidad Médica considere pertinente.

Sin que esto genere ningún costo para la Institución.

## **Presentación**

La presentación se encuentra adjunta en el archivo **rendicioncuentas\_um.ppt.** Se debe colocar la información referente a su Unidad Médica.

A continuación se detalla que se debe colocar en cada diapositiva. No se debe modificar títulos, colores (con excepción de los que están en rojo), gráficos ni tipo de letra.

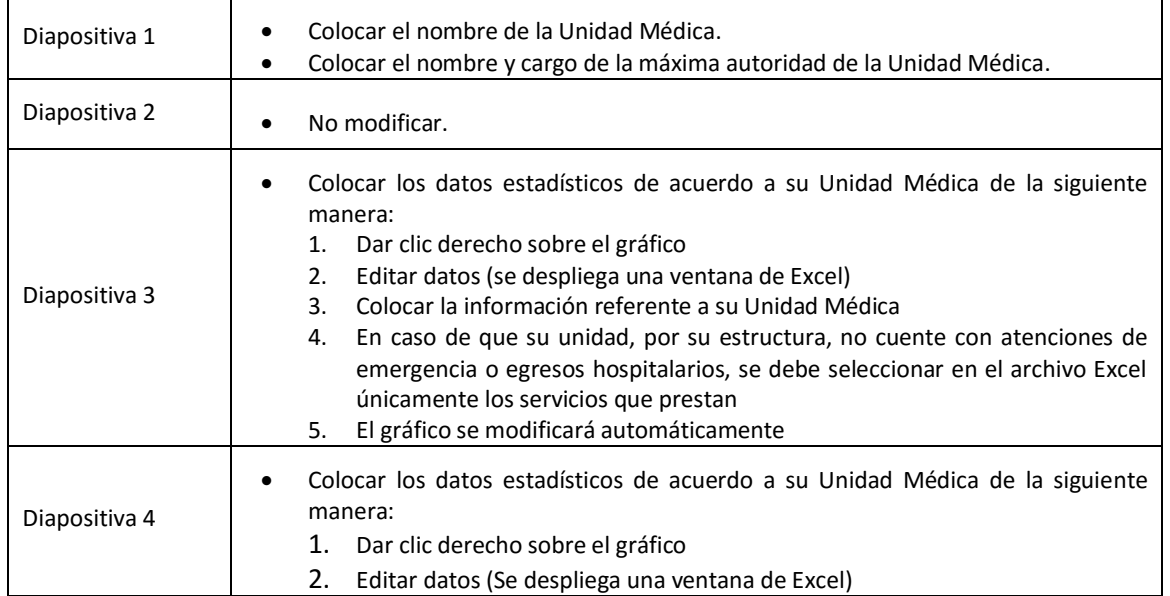

# Renovar para actuar,<br>actuar para servir

WWW.IESS.gob.ec | @elessec filessecu | 13 IESsecu

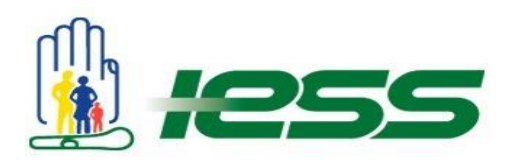

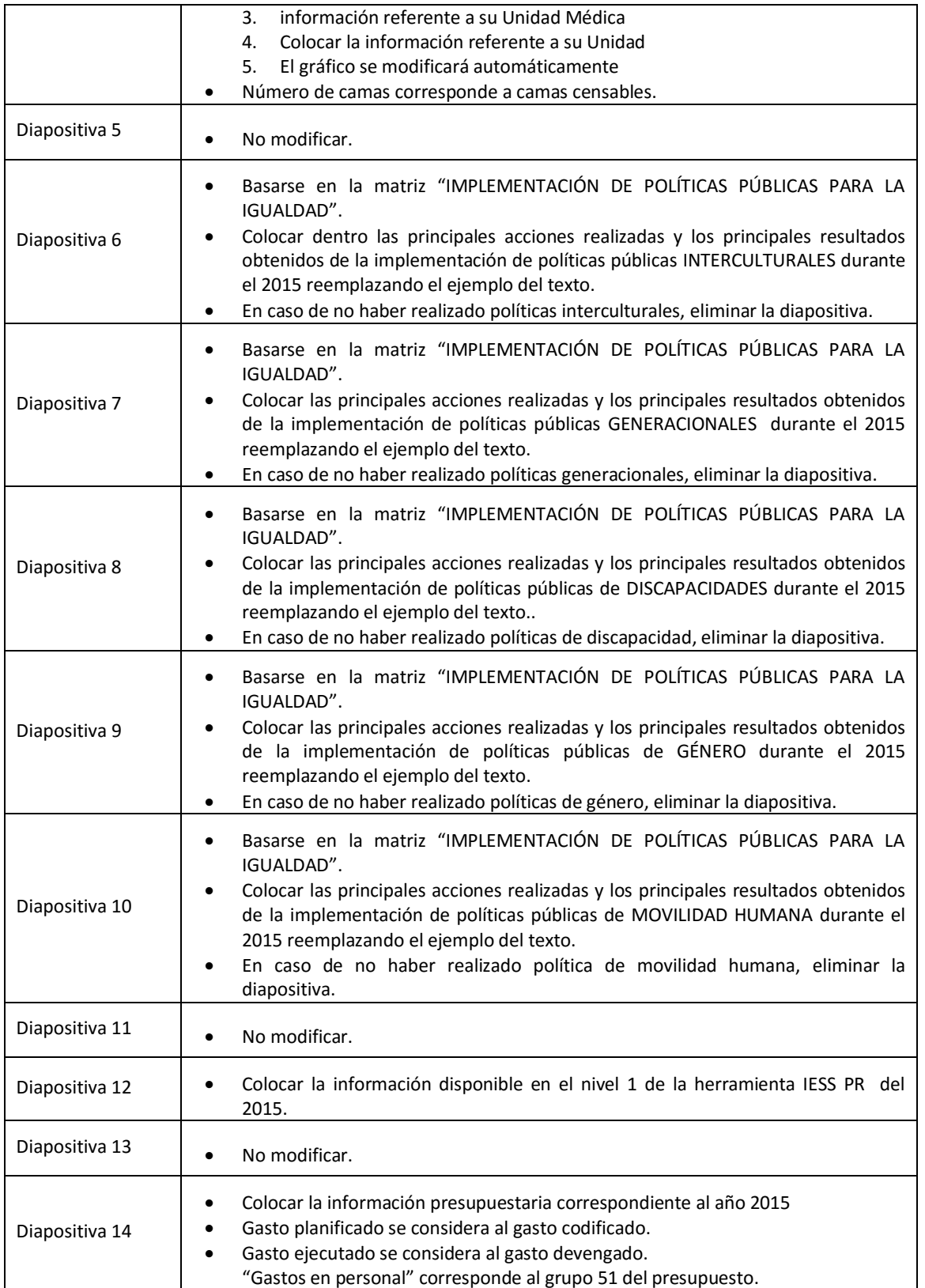

Renovar para actuar,<br>actuar para servir

WWW.IESS.gob.ec / Welfssec filessecu **124** IESSecu

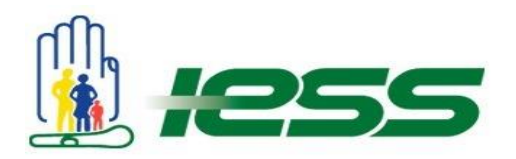

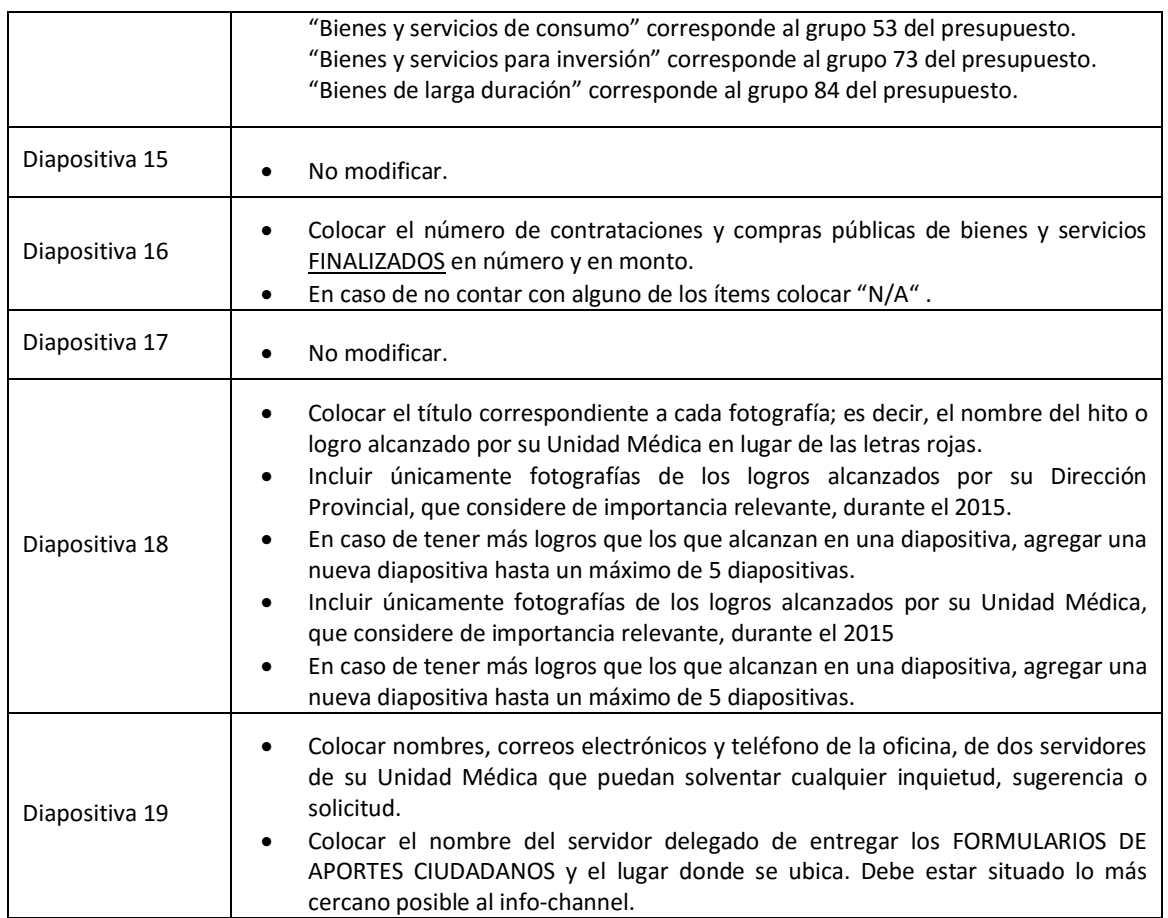

## **Formularios de aportes ciudadanos**

Renovar para actuar,<br>actuar para servir

Designar a un servidor para la entrega de los formularios de aportes ciudadanos y recolección de los mismos (guardia, asistente, recepcionista u otro de atención al público), a quien se le entregará el archivo **formulario\_aportes.jpg** y se le solicitará realizar las impresiones necesarias con el fin de que **DURANTE EL TRANSCURSO DE DÍAS QUE SE PROYECTE LA PRESENTACIÓN DE RENDICIÓN DE CUENTAS**, siempre estén disponibles los formularios para entrega a los ciudadanos.

#### **Entrega de la documentación de Rendición de Cuentas**

A partir del 5 de marzo, hasta el 18 de marzo se deberá digitalizar (escanear) los formularios de aportes ciudadanos y sistematizarlos en el documento **recopilacionformulario.xls** y remitir dichos archivos a la Dirección Nacional de Planificación.

Es importante recalcar que en el caso de solicitudes es obligatorio que cuente con los datos de contacto. Para las recomendaciones y observaciones es recomendable, pero no obligatorio.

## **RECUERDEN QUE LA INFORMACIÓN RECOPILADA EN LOS FORMULARIOS DE APORTES CIUDADANOS SON EL FIN ÚLTIMO DE LA RENDICIÓN DE CUENTAS.**

WWW.IESS.gob.ec / @ @IESSec filessecu B IESSec